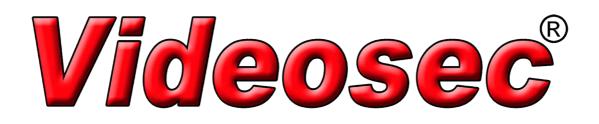

# PS08FE+1GE+1SFP

# User Guide

8\*10/100Mbps+1GE+1G SFP Uplink PoE Switch

# **Package Contents**

Check the following contents of your package:

- PoE Switch x 1
- User Guide x1
- Power Cord x1
- Accessories(Rack Mount Accessory Kit\*2, Rubber Feet\*4, screw\*8)

If any part is lost and damaged, please contact your local agent immediately.

#### Introduction

8FE (PoE) +1GE+1G SFP is Gigabit uplink Switch which provides you with a high-performance, low-cost, easy-to-use, seamless and standard upgrade to boost your old network to 1000Mbps. Increase the speed of your network server and backbone connections, making Gigabit connection to a server or uplinking a network necessarily.

Its PoE ports can automatically detect and supply power with those IEEE 802.3af/at compliant Powered Devices (PD). The electrical power is transmitted along with data in one single cable allowing you to expand your network where there are no power lines or outlets, where you wish to fix devices such as AP, IP Cameras or IP Phones, etc.

### **Hardware Description**

#### **Front Panel**

The Front Panel Consists of Ethernet Ports. The LED indicators are also located on the panel.

| POE Switch              | Contraction of the second second seco | 10 |
|-------------------------|----------------------------------------------------------------------------------------------------|----|
| LED indicator           |                                                                                                    |    |
| DIP switch              | 1                                                                                                    |    |
| 8*10/100Mbps PoE Port   |                                                                                                    |    |
| 1*10/100/1000Mbps RJ45  |                                                                                                    |    |
| 1*100/1000Mbps SFP slot |                                                                                                    |    |

#### **DIP Switch**

The DIP switch located on the left panel.

Default: the factory default mode, can normal communication between port 1~10.

VLAN: 1-8 port can be isolated each other but 1-8 port can connect to 9/10 port after open VLAN to stop broadcast storm to increase forwarding rate of frame.

**CCTV** Up to 250m PoE distance allows you to expand you network via Ethernet cable to where there is no power line or outlet but where you want to fix device such as IP Cameras.

Note: After changing the mode, no power failure is required to make the corresponding configuration take effect

**LED indicator** 

| LED     | Color  | Function                                                    |
|---------|--------|-------------------------------------------------------------|
| PWR     | Green  | Off: No Power supply.                                       |
|         |        | Light: Indicates the switch has power.                      |
| LNK/ACT | Green  | Off: No device is connected to the corresponding port.      |
|         |        | Light: Indicates the link through that port is successfully |
|         |        | established at 10/100Mbps.                                  |
|         |        | Blink: Indicates that the Switch is actively sending or     |
|         |        | receiving data over that port.                              |
| Speed G | Croon  | Off: No device is connected to the corresponding port.      |
|         | Green  | Light: Indicates the link through established at 1000Mbps.  |
| PoE     | Orange | Off: No PoE powered device (PD) connected.                  |
|         |        | Light: There is a PoE PD connected to be port, which        |
|         |        | supply power successfully.                                  |
|         |        | Blink: Indicates port abnormal power supply.                |

#### **Rear Panel**

The rear panel of the PoE Switch indicates an AC inlet power socket, which accepts input power from 100 to 240V AC, 50/60HZ.

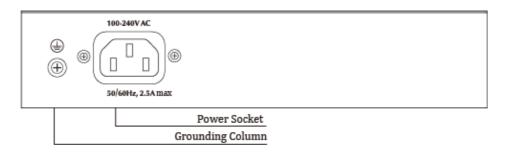

#### **Power socket**

Connect the female connector of the power cord here, and the male connector to the AC(Alternating Current) power outlet. Please make sure the voltage of the power supply meets the requirement of the input voltage

#### Grounding column

The switch already comes with lightning protection mechanism. You can also ground the switch through the PE (Protecting Earth) cable of AC cord or with Ground Cable

#### Installation the Switch

This part describes how to install your Ethernet Switch and make connections to it. Please follow the following instructions in avoid of incorrect installation causing device damage and security threat.

- Before cleaning the switch, unplug the power plug of the switch first. Do not clean the switch with wet cloth or liquid;
- Do not place the switch near water or any damp area. Prevent water or moisture from entering the switch chassis;

- Do not place the switch on an unstable case or desk. The switch might be damaged severely in case of a fall;
- Ensure proper ventilation of the equipment room and keep the ventilation vents of the switch free of obstruction;
- Make sure that the operating voltage is the same one labeled on the switch;
- Do not open the chassis while the switch is operating or when electrical hazards are present to avoid electrical shocks.

#### **Desktop Installation**

Install the Switch on a desktop, please attach these cushioning rubber feet provided on the bottom at each corner of the Switch in case of the external vibration. Allow adequate space for ventilation between the device and the objects around it.

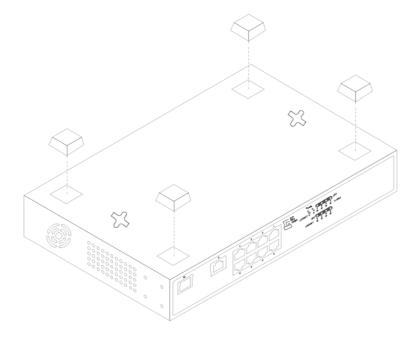

Wall-mounted installation

In the first two fixed screw on the wall as shown in the figure below

Aim at the two fixed hole switches, and the machine smoothly on the screw

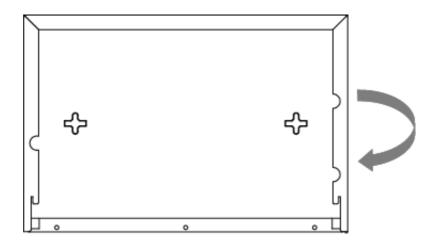

#### Turn on the switch

Please connect the AC power cord into the rear of the switch and to an electrical outlet (preferably one that is grounded ). When the switch is power on, the LED indicators flash momentarily for one second, which represents a resetting of the system. The Power LED indicator turns on green.

Note: Please confirm the voltage is correct before power on, otherwise the switch will be damaged.

(The power input is:100V-240Vac, 50/60Hz.)

# **Specifications**

| Model              | 8FE(PoE)+1GE+1G SFP                                                                                                    |
|--------------------|----------------------------------------------------------------------------------------------------|
| Standard           | IEEE802.3, IEEE802.3u, IEEE802.3ab, IEEE802.3z , IEEE802.3x<br>IEEE802.3af, IEEE802.3at                                                                                           |
| Network Media      | 10BASE-T: UTP category 3,4,5 cable (≤100m)<br>100BASE-TX: UTP category 5 cable (≤100m)<br>1000BASE-T: UTP category 5e cable (≤100m)<br>100BASE-FX:MMF,SMF<br>1000BASE-X: MMF, SMF |
| MAC Address Table  | 4K, Auto-learning, Auto-aging                                                                                                    |
| Transfer mode      | Store-and-Forward                                                                                                    |
| Frame Forward Rate | 10Base-T: 14881pps/Port<br>100Base-TX: 148810pps/Port<br>1000Base-T/X: 1488095pps/Port                                                                                            |
| Switching Capacity | 5.6Gbps                                                                                                    |
| Dimensions (L*W*H) | 220 *150 *44 mm                                                                                                    |
| Fan                | Fanless                                                                                                    |
| Power Input        | AC: 100~240V, 50/60Hz                                                                                                    |
| PoE Port           | Port1~8                                                                                                    |
| PoE Power on RJ45  | Mode A 1/2(+),3/6(-)                                                                                                    |
| PoE Output-port    | 32W(Max)                                                                                                    |
| PoE total          | 120W                                                                                                    |
| Temperature        | Operating Temperature: 0°C ~ 40 °C (32 °F ~104°F )<br>Storage Temperature: -40 °C ~ 70 °C (-40 °F ~158°F )                                                                        |
| Humidity           | Operating Humidity: 10% ~ 90% non-condensing<br>Storage Humidity: 5% ~ 90% non-condensing                                                                                         |